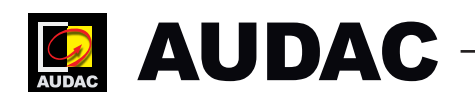

## **SYSTEM MANAGER**

## **Firmware updates**

## **Where to find the latest firmware updates?**

There is no more need to occasionally look on the AUDAC site if a new firmware version is available for your device. From now on all the latest firmware updates for AUDAC devices will automatically download to the widely-used AUDAC System Manager.

To avoid future confusion all the firmware downloads are now removed from the sites. Find the latest firmware [here.](http://audac.eu/software/d/audac-system-manager)

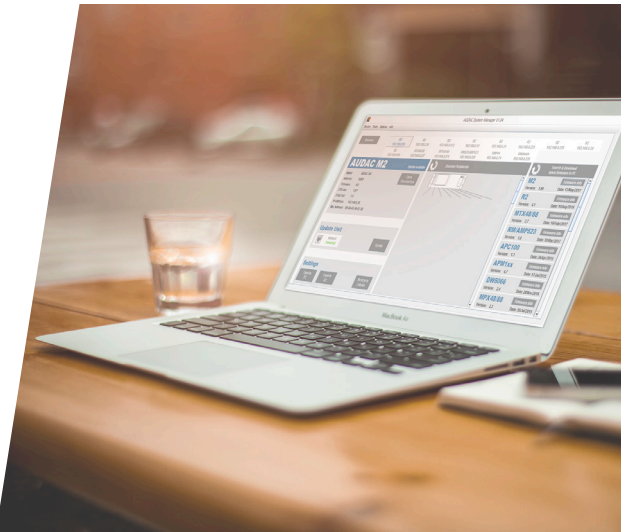